### **AGUARDE...**

# WEBINAR iniciará em instantes

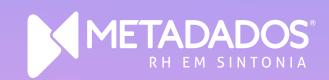

# **Como ter segurança na troca de leiaute?**

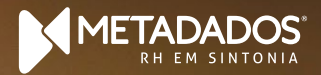

# **Primeiro, vamos entender a data limite para a virada de leiaute de 2.5 para S-1.0!**

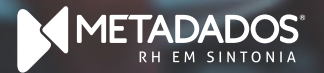

# Até quando posso usar **a versão 2.5?**

Texto de convivência durante o qu O período de convivência, durante o qual são recebidos eventos nas versões 2.5 e S-1.0, foi prorrogado até 22/05/2022.

# **Alteração cronograma – Grupo 4**

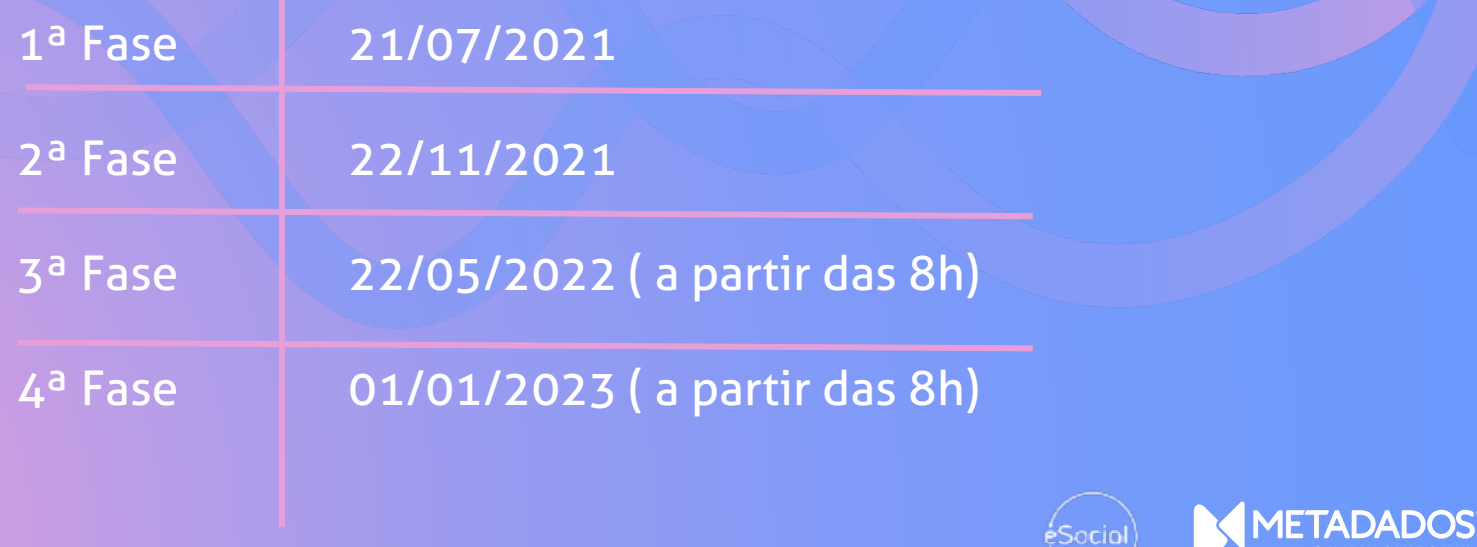

# **Quais são**

### **os problemas**

# **que posso ter na virada de leiaute?**

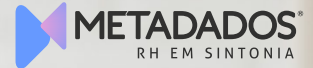

# **Pontos críticos**

- $\begin{array}{c} \texttt{1010} \text{ x} \text{ tablela } \texttt{21;} \end{array}$ • S-1010 x tabela 21;
- S-1000 x Classificação tributária;
- S-1005 x RAT e FAP;
- $\frac{1}{2}$ Texto de apoio de Social x S-2300; apoio de apoio texto de apoio texto de • Matrícula do eSocial x S-2300;
- $1030$  de  $5-10/0$  vesto  $2200$  de  $5-2300$ • S-1030 e S-1040 x S-2200 e S-2300
- S-1050 x S-2200;

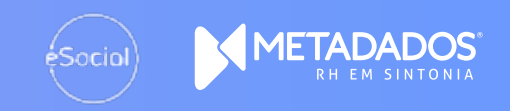

# **Pontos críticos**

- 2200, S-2206 x tabela 28 (treiname • S-2200, S-2206 x tabela 28 (treinamentos, capacitações, exercícios simulados)
- S-1200 (rubricas que eram geradas no S-1210);
- S-1299 (mesmo sem enviar todos os empregados será aceito);
- apoio de apoio texto de apoio texto de · Falta de conciliação entre eSocial e Folha;
- Envio dos eventos fora do prazo ou sem conferência;
- Não conhecer regras do leiaute e do sistema.

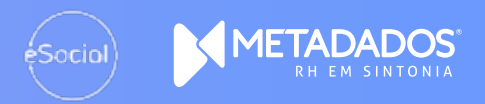

# **Quais são os eventos da versão simplificada?**

**Quais eventos foram** 

# **excluídos?**

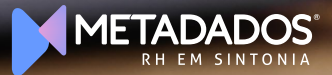

# **Eventos de tabelas**

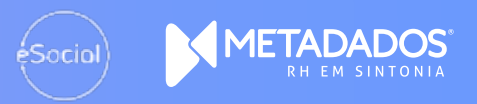

# **O que permanece**

- 1000 Informações do Empregador<br>blico • S-1000 - Informações do Empregador/Contribuinte/Órgão Público
- Texto de apoio texto de apoio texto de • S-1005 - Tabela de Estabelecimentos, Obras ou Unidades de Órgãos Públicos
- apoio Tabela de Rubricas • S-1010 - Tabela de Rubricas
- · S-1020 Tabela de Lotações Tributárias
- S-1070 Tabela de Processos Administrativos/Judiciais

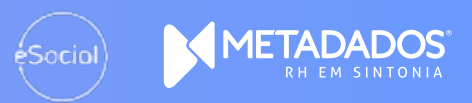

# **Eventos excluídos**

- 1030 Tabela de Cargos/Empregos • S-1030 - Tabela de Cargos/Empregos Públicos
- S-1035 Tabela de Carreiras Públicas
- S-1040 Tabela de Funções/Cargos em Comissão
- S-1050 Tabela de Horários/Turnos de Trabalho
- apón Tabela de Ambientes de Tra • S-1060 - Tabela de Ambientes de Trabalho
- S-1080 Tabela de Operadores Portuários

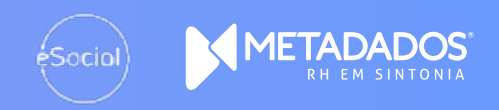

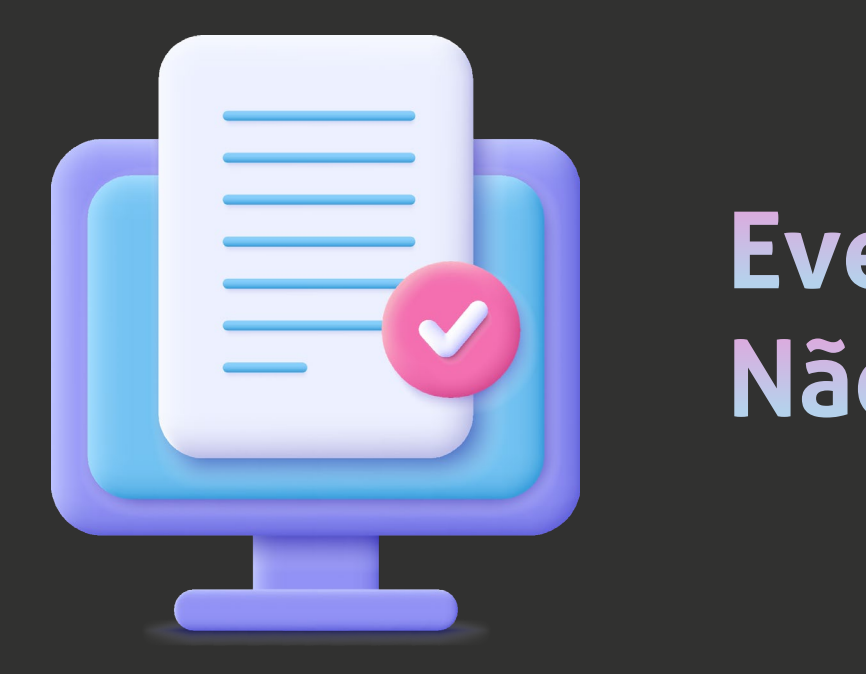

# Não Periódicos

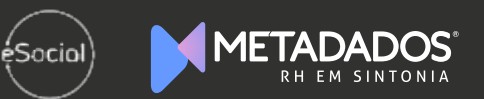

# **O que permanece**

- 2190 Registro Preliminar de Trabalhad<br>2200 Cadastramento Inicial do Vínculo • S-2190 - Registro Preliminar de Trabalhador
- S-2200 Cadastramento Inicial do Vínculo e Admissão/Ingresso de Trabalhador
- S-2205 Alteração de Dados Cadastrais do Trabalhador
- S-2206 Alteração de Contrato de Trabalho/Relação Estatutária
- · S-2210 Comunicação de Acidente de Trabalho
- apoio de Monitoramente de Caúde de Tra • S-2220 - Monitoramento da Saúde do Trabalhador
- S-2230 Afastamento Temporário
- S-2231 Cessão/Exercício em Outro Órgão
- S-2240 Condições Ambientais do Trabalho Agentes Nocivos
- S-2298 Reintegração/Outros Provimentos
- S-2299 Desligamento

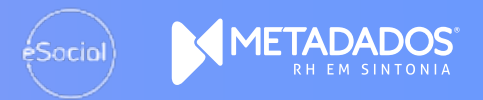

## **O que permanece**

- 2300 Trabalhador Sem Vínculo de Emp<br>2306 Trabalhador Sem Vínculo de Emp • S-2300 - Trabalhador Sem Vínculo de Emprego/Estatutário - Início
- S-2306 Trabalhador Sem Vínculo de Emprego/Estatutário Alteração **Contratual**
- S-2399 Trabalhador Sem Vínculo de Emprego/Estatutário Término
- S-2400 Cadastro de Beneficiário Entes Públicos Início
- · S-2405 Cadastro de Beneficiário Entes Públicos Alteração
- apoio de apoio texto de apoio texto de · S-2410 - Cadastro de Benefício - Entes Públicos - Início
- S-2416 Cadastro de Benefício Entes Públicos Alteração
- S-2418 Reativação de Benefício Entes Públicos
- S-2420 Cadastro de Benefício Entes Públicos Término
- S-3000 Exclusão de Eventos

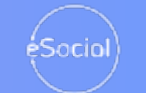

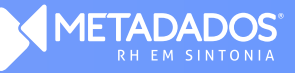

# **Eventos excluídos**

- 2221 Exame Toxicológico do Moto • S-2221 - Exame Toxicológico do Motorista Profissional
- S-2245 Treinamentos, Capacitações, Exercícios Simulados e Outras Anotações
- S-2250 Aviso Prévio  $\begin{pmatrix} 1 & 1 \end{pmatrix}$
- apoio de apoio texto de apoio texto de · S-2260 - Convocação para Trabalho Intermitente

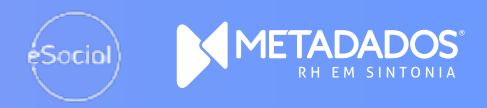

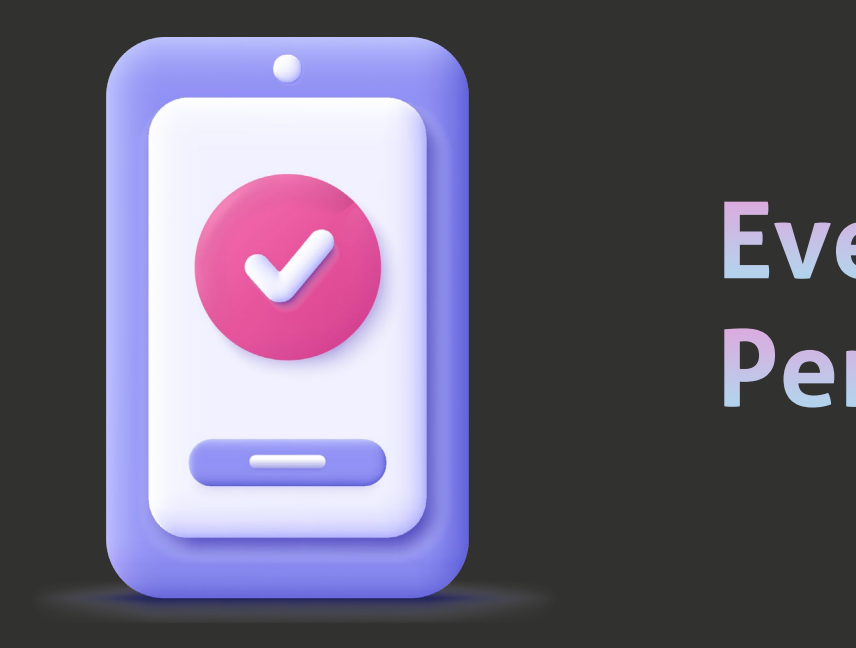

# Periódicos

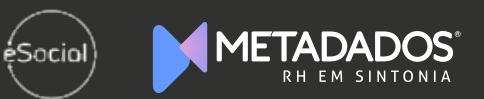

# **O que permanece**

- L200 Remuneração de Trabalhador vin<br>Jência Social. • S-1200 - Remuneração de Trabalhador vinculado ao Regime Geral de Previdência Social.
- S-1202 Remuneração de Servidor vinculado ao Regime Próprio de Previdência Social.
- Texto de apoio texto de apoio texto de **5-1207 - Benefícios - Entes Públicos.**
- S-1210 Pagamentos de Rendimentos do Trabalho.
- $1260$  Compreialização de Drodução Du • S-1260 - Comercialização da Produção Rural Pessoa Física.
- S-1270 Contratação de Trabalhadores Avulsos Não Portuários.
- S-1280 Informações Complementares aos Eventos Periódicos.
- S-1298 Reabertura dos Eventos Periódicos.
- S-1299 Fechamento dos Eventos Periódicos.

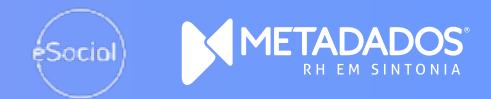

# **Eventos excluídos**

- 1250 Aquisição de Produção Rura • S-1250 – Aquisição de Produção Rural.
- S-1295 Solicitação de Totalização para pagamento em Contingência.
- S-1300 Contribuição Sindical Patronal.

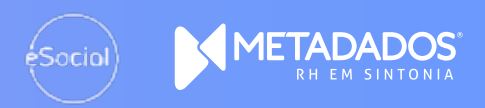

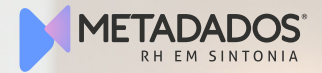

# **Quais são eventos de SST?**

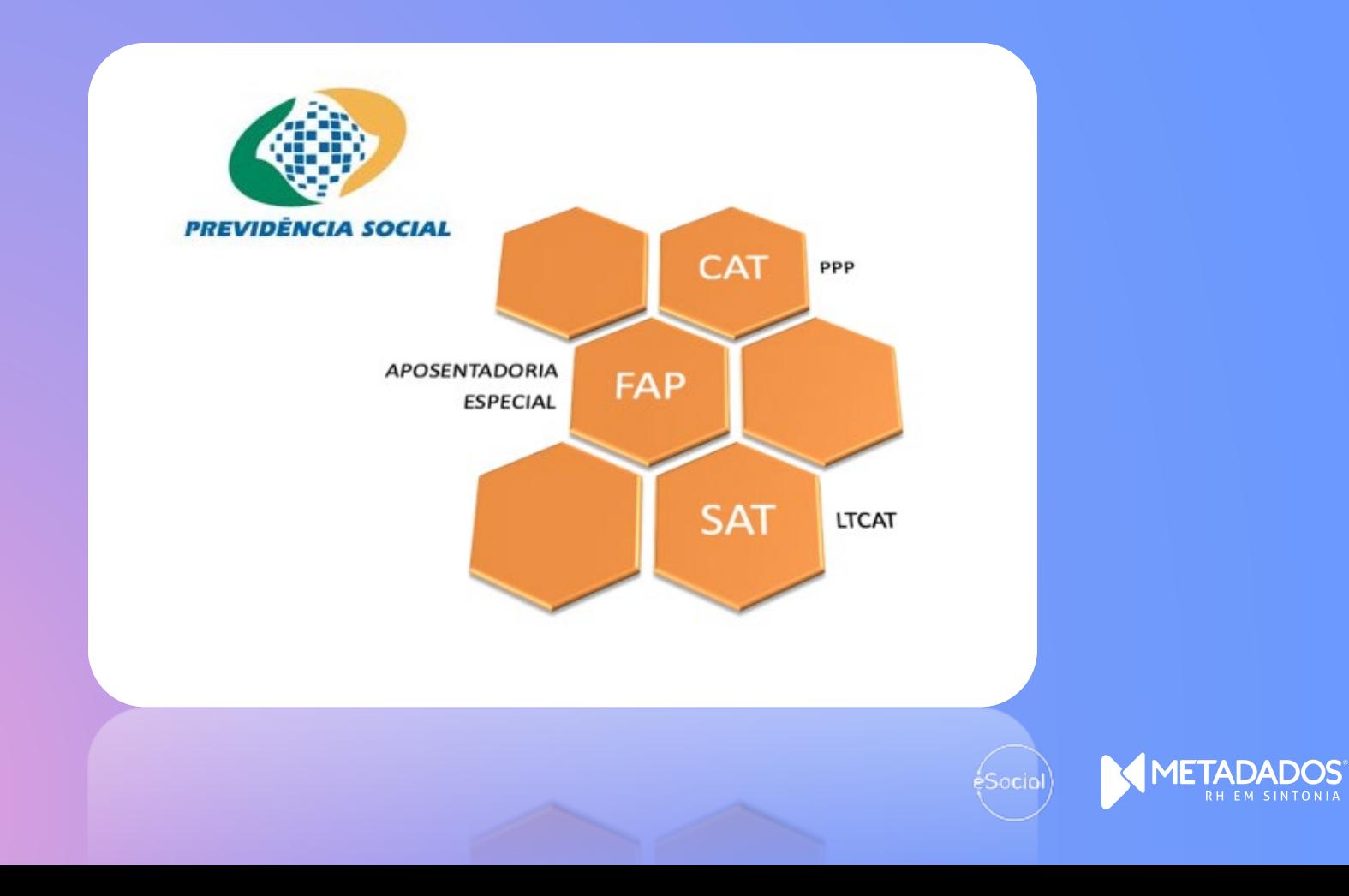

### entos SSI Villagen **Eventos SST**

- S-2210 Comunicação de Acidente de Trabalho
- S-2220 Monitoramento da Saúde do Trabalhador
- Texto de apoio de apoio de de apoio de de apoio de de apoio de de apoio de apoio de apoio de apoio de apoio de · S-2240 - Condições Ambientais do Trabalho - Agentes apoio de apoio de apoio texto de apoio texto de apoio texto de apoio texto de apoio texto de apoio texto de a

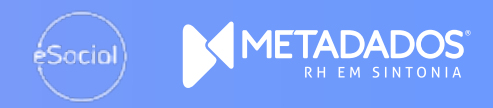

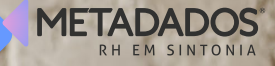

# **O que muda na versão simplificada?**

# do trabalhador **Identificação**

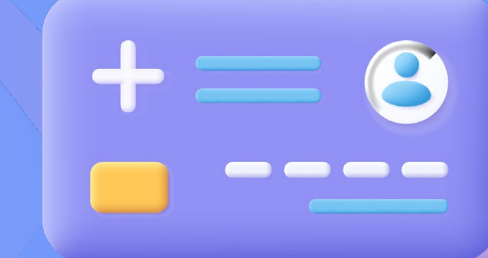

The definition of  $\mathbb{Z}$  $\mathbf{a}$  de apoio de apoio texto de apoio texto de apoio texto de apoio texto de apoio texto de apoio texto de apoio apoio de apoio texto de apoio texto de NIS (PIS, PASEP ou NIT) **Versão 2.5**

**Simplificado (S.10)** Apenas o CPF

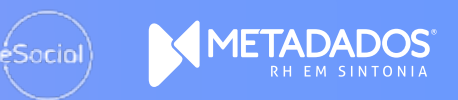

# empregador 20 **Tabelas do**

Texto de apoio texto de apoio texto de apoio de apoio texto de apoio texto de S-1030, S-1040, S-1050  $\sim$  de apoio texto de apoio texto de apoio texto de apoio texto de apoio texto de apoio texto de apoio texto de apoio e S-1080 eram eventos **Versão 2.5** de tabela vigentes ou previstos.

#### **Simplificado (S.10)**

Tabelas de Cargos, de Funções, de Horários/Turnos de Trabalho e de Operadores Portuários são excluídas. Informações migram para os eventos S-2200 e S2300.

 $\equiv$ 

 $\mathbf{X}$   $\mathbf{I}$ 

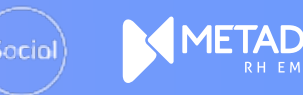

# **Remuneração**

#### **Versão 2.5**

desmembradas em dois and  $\begin{pmatrix} 1 & 1 \end{pmatrix}$  and eventos interdependentes:  $\mathbb{Z} \times \mathbb{Z}$  rubr As informações da folha de pagamento eram

O S-1200 – Remuneração (mais enxuto) e o S-1210 – Pagamento de Rendimentos do Trabalho (mais robusto).

### Chamada 01 **Simplificado (S.10)**

As informações de remuneração passam a ser concentradas no S-1200, que fica mais robusto, incorporando as rubricas de IR e pensão que antes constavam no S-1210. Já o S-1210 fica mais enxuto, restrito à informação da data de pagamento e valor líquido.

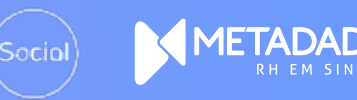

### ody and the contract of Aquisição de **Aquisição de Aquisição de** production and the set

rural de origem animal Versão 2. Informaçõe ou vegetal era informada por n evento S-1250.

Texto de apoio texto de apoio texto de naçõe REINF 07/2021 apoio de apoio texto de apoio texto de aquisição de produção Migrou para

**Simplificado (S.10)**

ka de existir na s informações enviadas pelo  $2055$  na EFD-Reinf.

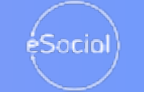

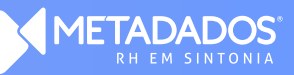

# e erros **Inconsistências**

#### **Versão 2.5**

Pendência no S-1299  $\sim$   $\sim$  S-12 apoio de apoio de apoio de apoio texto de apoio texto de apoio texto de apoio texto de apoio texto de apoio te gerava erro e impedia a $\qquad \qquad \qquad \qquad$  com geração do evento.

Alternativa era gerar o S-1295 – Fechamento com contingência.

#### **Simplificado (S.10)**

S-1299 é aceito com inconsistência, como falta de todos os funcionários, gerando apenas aviso/alerta.

S-1295 excluído.

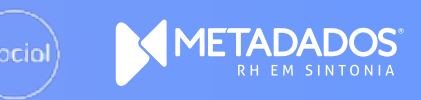

# Preliminar de Admissão **S-2190 – Registro**

#### **Versão 2.5**

Evento não podia ser **apoio de apoio texto de apoio texto de a**poio de apoio de apoio de la provincia de la prov<br>Evento de apoio de apoio de apoio de apoio de la provincia de la provincia de la provincia de la provincia de enviado para $\|\cdot\|$  apoio texto de apoio texto de apoio texto de apoio texto de a trabalhadores sem and de la de CT a componence de amostros de la possibilidad de la constitución de la constitución de la constitución de la con podia ser retificado, somente excluído.

#### **Simplificado (S.10)**

Criação de novos campos para preenchimento da Ficha de Registro e CTPS Digital. Também passa a ser permitido para Trabalhador sem Vínculo (S-2300) e pode ser retificado. Continua sendo opcional.

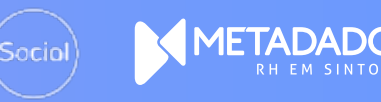

# **S-2200 e S-2300**

#### **Versão 2.5**

 $T_{\text{ref}}$  tempo te $T_{\text{ref}}$  de apoio texto de apoio texto de apoio texto de apoio texto de apoio texto de apoio Trabalhador sem Vínculo  $\|\hspace{0.04cm} \|\hspace{0.04cm} \|\hspace{0.04cm} \|\hspace{0.04cm} \|\hspace{0.04cm} \|\ \|\hspace{0.04cm} \|\|\hspace{0.04cm} \|\|\hspace{0.04cm} \|\|\|$ de Emprego/Estatutário – Martin de la lado  $\mathbf{r}$  and  $\mathbf{r}$  de apoio texto de apoio texto de apoio texto de apoio texto de apoio texto de apoio texto de apoio texto de apoio texto de apoio texto de apoio texto de apoio texto de apoio texto de apoio texto de a Cadastramento Inicial do Vínculo e Admissão e Início continham menos informações. S-2300 não gerava matrícula do eSocial.

#### **Simplificado (S.10)**

Eventos de admissão passam a incorporar informações que antes constavam em eventos e tabelas excluídos. Por outro lado, o grupo de documentos foi excluído (CTPS, RG, RNE e CNH), assim como cidade e UF de nascimento. S-2300 passa a ter matrícula no eSocial.

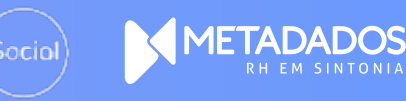

# **Férias**

#### **Versão 2.5**

apoio de apoio texto de apoio texto de Não informava o período tivo referente de la construcción de la construcción de la construcción de la construcción de la construcción aquisitivo referente.

Valores de férias informados no S-1210.

**Simplificado (S.10)** O S-2230 passa a informar período aquisitivo quitado. Valores de férias são enviados no S-1200 ou S-2299.

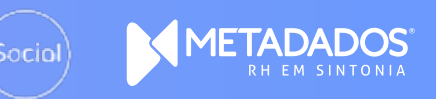

# **Treinamentos**

#### **Versão 2.5**

obrigatórios, exigidos **de apoio de apoio texto de apoio texto de a**poio de apoio pelas Normas $\|\cdot\|$  apoio texto de apoio texto de apoio texto de apoio texto de apoio Regulamentadoras para **contra la contra em contra la contra de a**poio de la contra  $\overline{a}$ Os treinamentos Ficha de Registro e CTPS da Tabela 28, deveriam ser informados no S-2245, que fazia parte da fase de SST.

#### **Simplificado (S.10)**

S-2245 deixa de existir, porém as informações da Tabela 28 migram para S-2200 ou S-2206 em caso de alteração contratual. Passa a ser obrigatório.

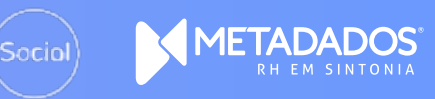

# **Aviso Prévio**

The apoio texto de apoio texto de apoio texto de apoio texto de apoio texto de apoio texto de apoio texto de apoio de apoio de apoio texto de apoio de apoio de apoio de apoio de apoio de apoio de apoio de apoio de apoio Gerado no S-2250.  $\qquad \qquad \qquad \qquad$  Data **Versão 2.5**

**Simplificado (S.10)** Data do aviso prévio migrou para S-2299.

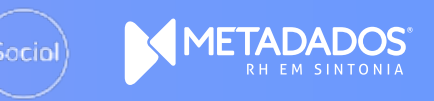

# Intermitente **Trabalho**

#### The apoio texto de apoio texto de apoio texto de apoio texto de apoio texto de apoio texto de apoio texto de **Versão 2.5**

 $\frac{1}{2}$ A convocação para esta $\begin{array}{c|c} A \end{array}$  de apoio texto  $\begin{array}{c} \begin{array}{ccc} \multicolumn{1}{c} \end{array} & \multicolumn{1}{c} \end{array}$  ever modalidade de trabalho gerava o evento S-2260.

#### **Simplificado (S.10)**

Evento foi excluído. Informações não migraram. Dias trabalhados devem ser informados no S-1200 ou S-2299.

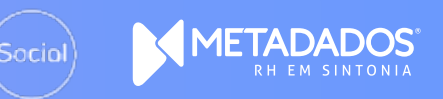

# **S-2298**

#### The apoio texto de apoio texto de apoio texto de apoio texto de apoio texto de apoio texto de apoio texto de **Versão 2.5**

 $\sim$  de apoio texto de apoio texto de apoio texto de apoio texto de apoio texto de apoio texto de apoio texto de a Eventos chamava-se apoio de la apoio texto Ever Reintegração e atendia informações somente de empresas.

#### **Simplificado (S.10)**

Evento passa a ter a denominação Reintegração/Outros Provimentos e atende também órgãos públicos.

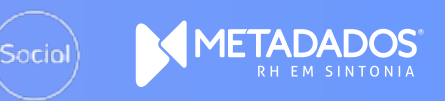

# **RAT/FAP**

#### The apoio texto de apoio texto de apoio texto de apoio texto de apoio texto de apoio texto de apoio texto de **Versão 2.5**

 $\frac{1}{2}$ Precisava ser informado de la de la Com anualmente por todos os empregadores, conforme avaliação.

#### **Simplificado (S.10)**

Como a informação já consta em bases de dados do governo, as alíquotas FAP e RAT deixam de ser solicitadas.

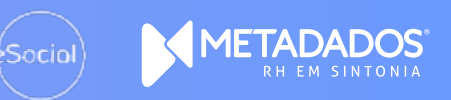

# **RAT/FAP**

### $\begin{picture}(130,10)(-0.0,0.0) \put(0,0){\line(1,0){10}} \put(15,0){\line(1,0){10}} \put(15,0){\line(1,0){10}} \put(15,0){\line(1,0){10}} \put(15,0){\line(1,0){10}} \put(15,0){\line(1,0){10}} \put(15,0){\line(1,0){10}} \put(15,0){\line(1,0){10}} \put(15,0){\line(1,0){10}} \put(15,0){\line(1,0){10}} \put(15,0){\line(1,0){10}} \put$

No. 2001

#### **Versão 2.5**

Eventos tinham de apoio texto de apoio texto de apoio texto de apoio texto de apoio  $\mathsf{a}$ apoio texto de apoio texto de apoio texto de apoio texto de apoio texto de apoio texto de apoio texto de a disparidade nas datas de la política de la coin de envio.

#### **Simplificado (S.10)**

Todos os eventos têm prazo unificado, coincidente com o prazo de fechamento da folha de pagamento, ou seja, o dia 15 do mês seguinte, exceto eventos que produzem efeitos imediatos.

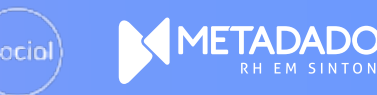

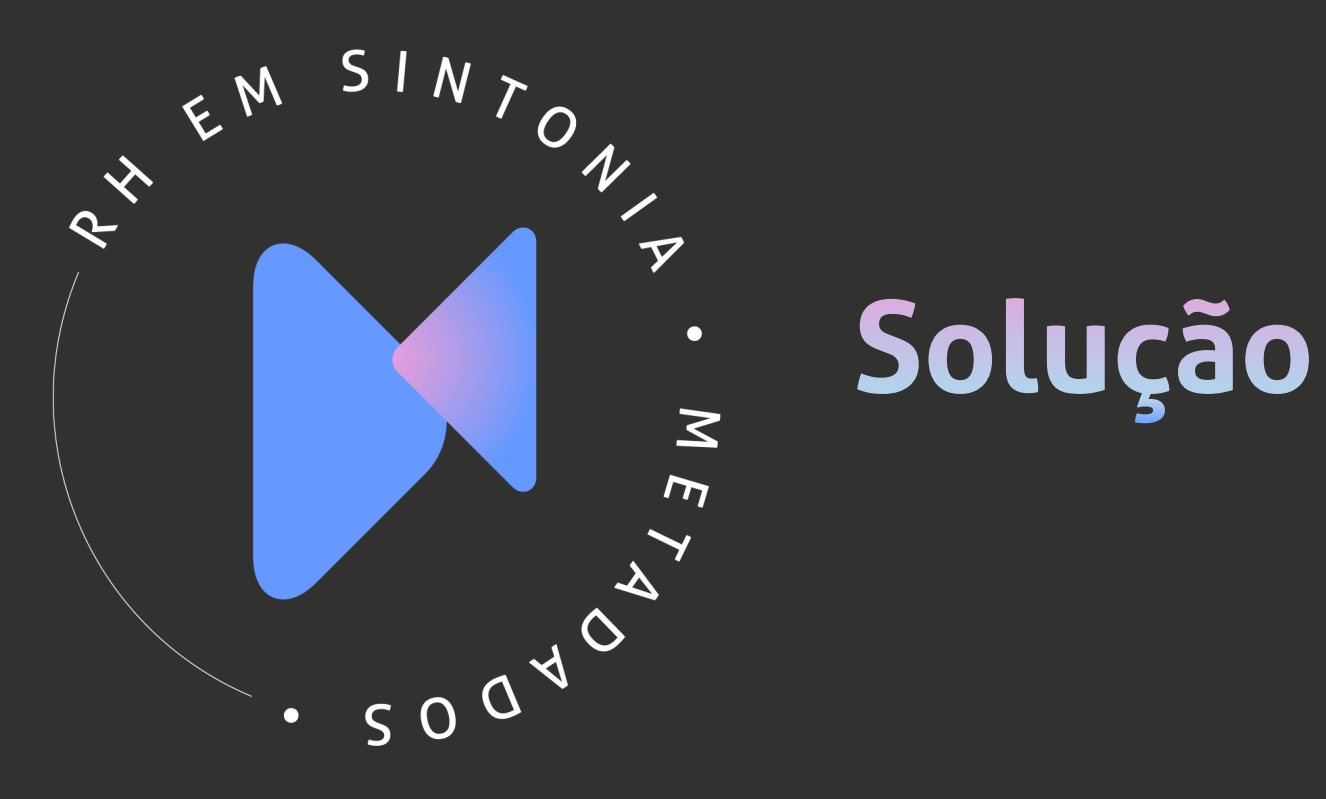

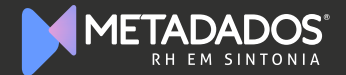

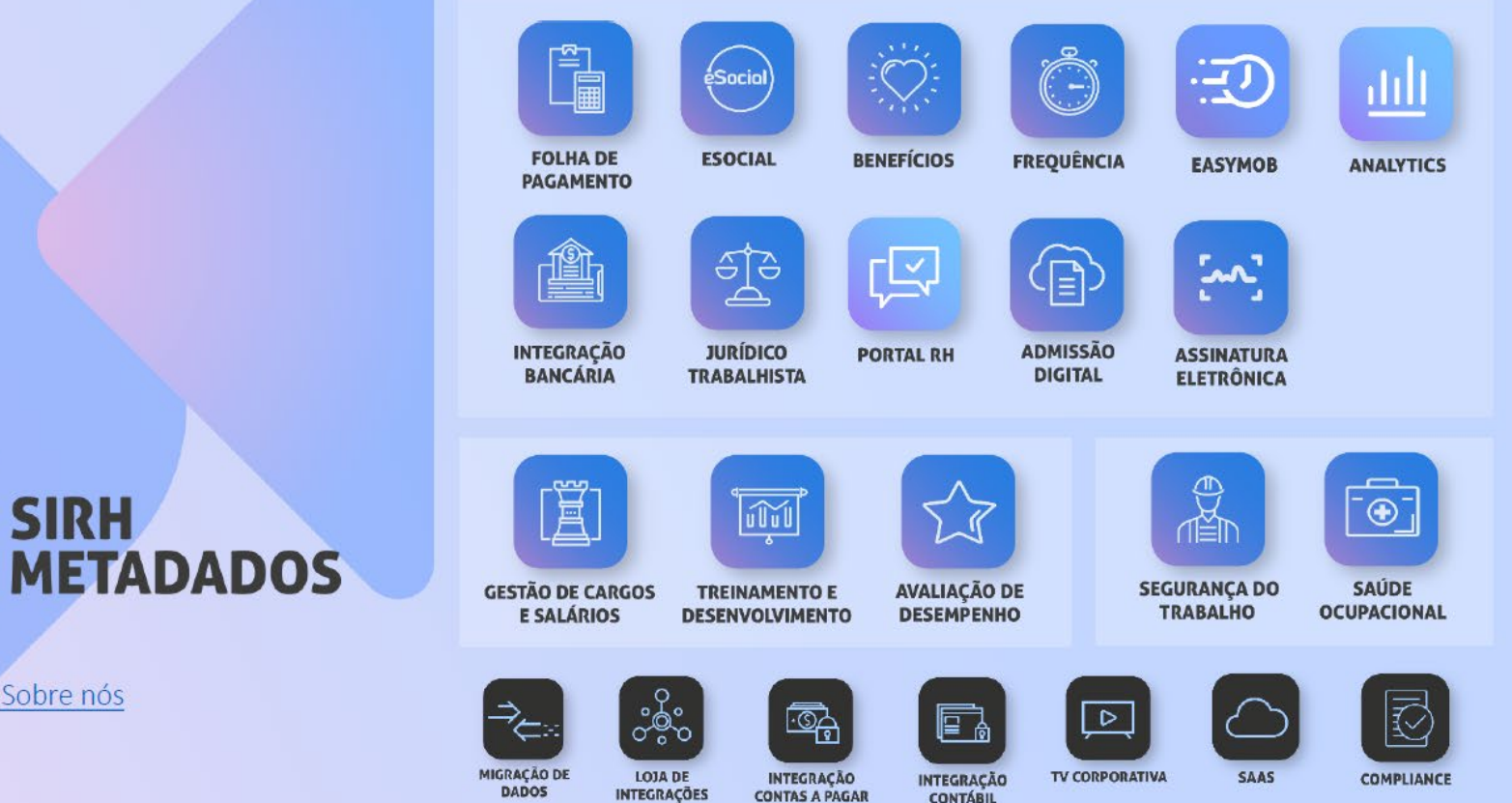

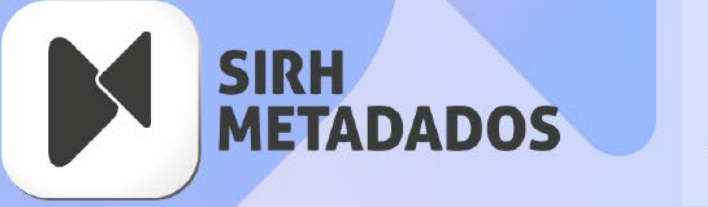

Institucional: Sobre nós

**CONTAS A PAGAR** 

**CONTÁBIL** 

# **Versão**

Chamada 01/2022 Versão 4.31.0 de 04/2022

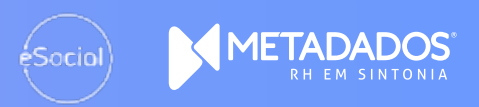

# **Material de apoio**

de conhecimente Base de conhecimento Artigo: [Manual eSocial Leiaute Simplificado](https://suporte.metadados.com.br/hc/pt-br/articles/4691735835931-Manual-eSocial-Leiaute-Simplificado)

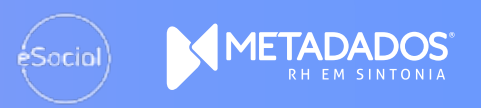

### **Rescisões x Verbas rescisórias**

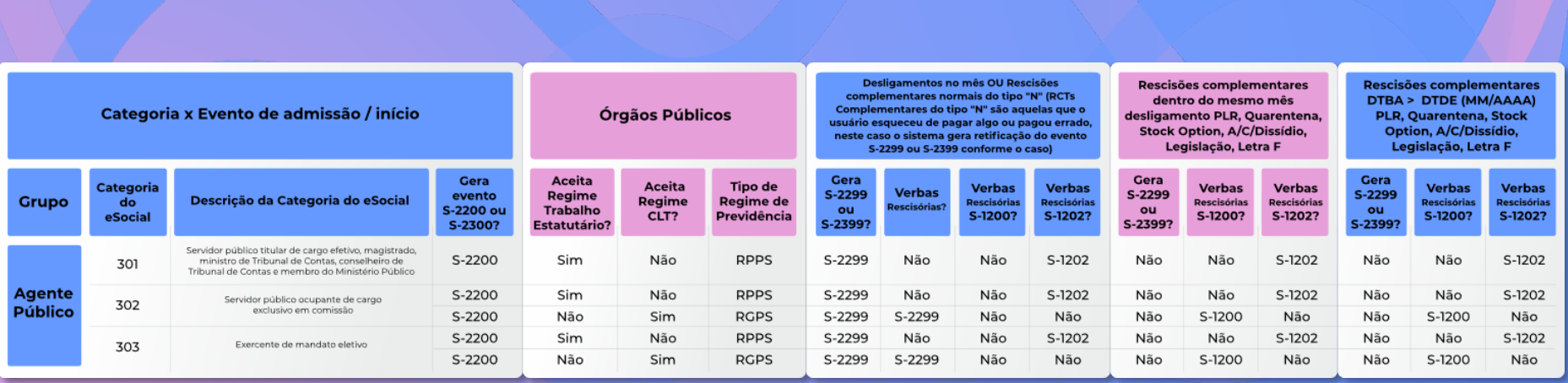

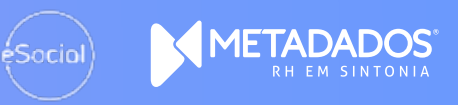

# "Troca de Leiaute"? **Como vamos fazer a**

Texto de apoio texto de apoio texto de • [Será através do Programa Especial que Permite a Troca de](https://suporte.metadados.com.br/hc/pt-br/articles/4938462781595-Programa-Especial-que-Permite-a-Troca-de-Leiaute-do-eSocial)  Leiaute do eSocial

• Nome do programa = RHPRALTLEICOMSIM Descrição = Converte leiaute comp. p/simplif.eSocial

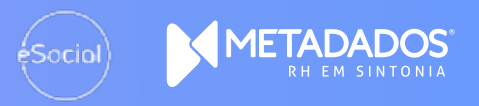

### **Cadastre a rotina especial**

# Para cadastrar acesse o menu Arquivo/Cadastrar Rotinas Especiais

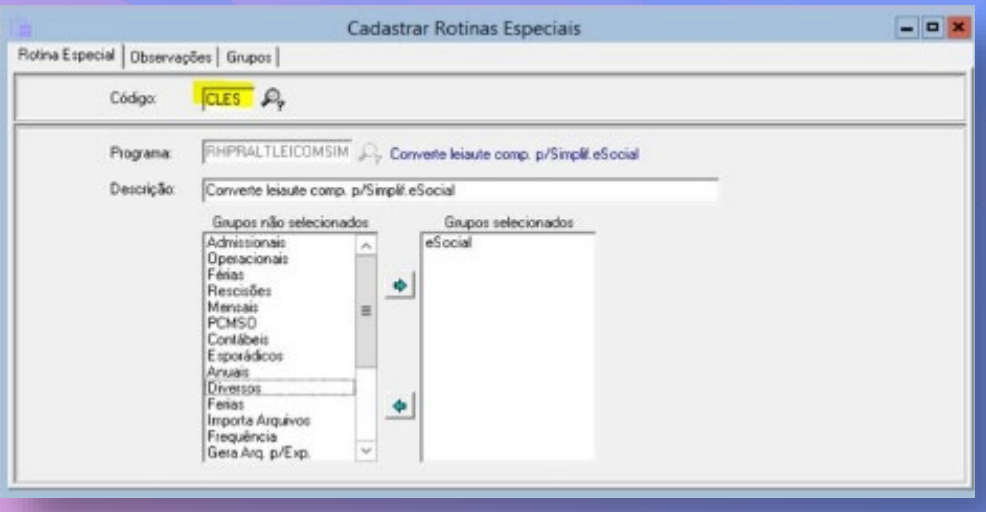

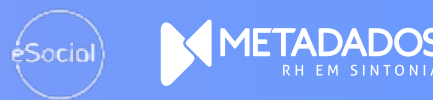

# do empregador **Revise as informações**

O layout ''Completo'' deve estar informado nas informações do empregador (menu eSocial).

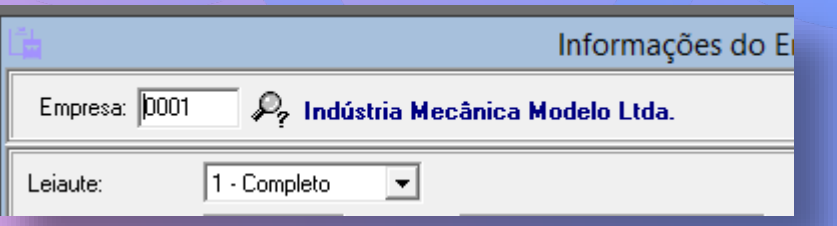

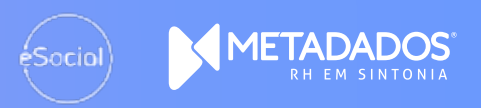

### **Revise S-2190 X S-2200**

leve haver um registro preliminar (<br>Activo S-2200 (Cadastramento inici: Não deve haver um registro preliminar (evento S-2190) sem o respectivo S-2200 (Cadastramento inicial do vinculo/Admissão) na versão do leiaute ''completo'' no gerenciador de eventos.

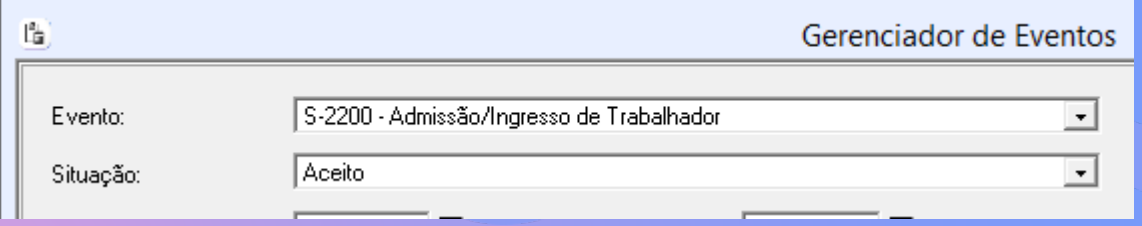

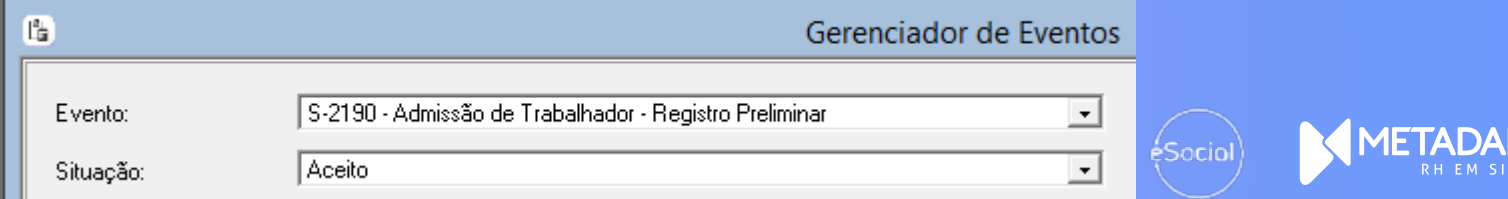

### **Revise S-2190 X S-2200**

apoio de apoio de apoio de apoio de apoio de apoio de apoio de apoio de apoio de apoio de apoio de apoio de ap<br>La propia de apoio de apoio de apoio de apoio de apoio de apoio de apoio de apoio de apoio de apoio de apoio d

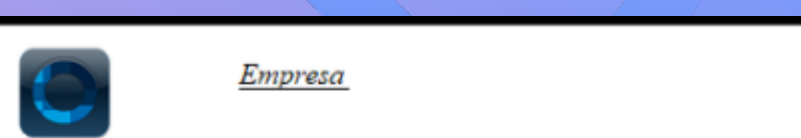

Página: 1 Data: 25/03/2022 08:28

#### Alteração do Leiaute Completo para o Simplificado do eSocial

Não é permitido trocar de leiuaute para o eSocial com Admissão preliminar que não possui o Cadastramento inicial do vínculo. Registre o cadastro dos registros abaixo:

Texto de apoio texto de apoio texto de apoio texto de apoio texto de apoio texto de apoio texto de apoio texto de apoio texto de apoio texto de apoio texto de apoio texto de apoio texto de apoio texto de apoio texto de apo 9000  $65564667$  roberto dylan

O sistema valida o período anterior a data de execução, o mês atual da execução e o mês posterior também a execução.

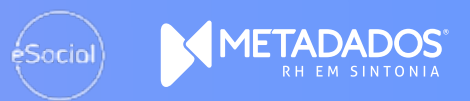

# do último mês **Revise evento S-1280**

Se houver um evento S-1280 (evento de informações complementares aos eventos periódicos) deve haver um fechamento para ele no mesmo período no leiaute ''completo''.

Texto de apoio texto de apoio texto de

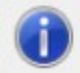

Não é permitido trocar de leiuaute para o eSocial com Evento Complementar sem o respectivo Evento de Fechamento (S-1299). Realize o fechamento mensal do período 03/2022.

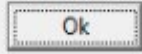

O sistema valida o período anterior a data de execução e o mês atual da execução.

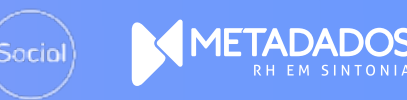

×

# em "Transmissão Autorizada" **Revise eventos que estão**

Se existir evento nessa situação o sistema informa:

"Existem eventos que não foram transmitidos que precisam ser apoio de apoio texto de enviados no leiaute completo".

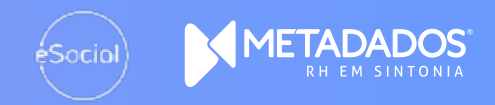

### **Revise eventos bloqueados**

eventos bloqueados que precisam ser solucionados ainda no leiaute completo." The apoio texto de apoio texto de apoio texto de apoio texto de apoio Se existir evento nessa situação o sistema informa: "Existem

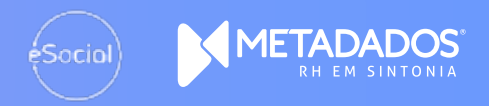

### **Rescisões x Verbas rescisórias**

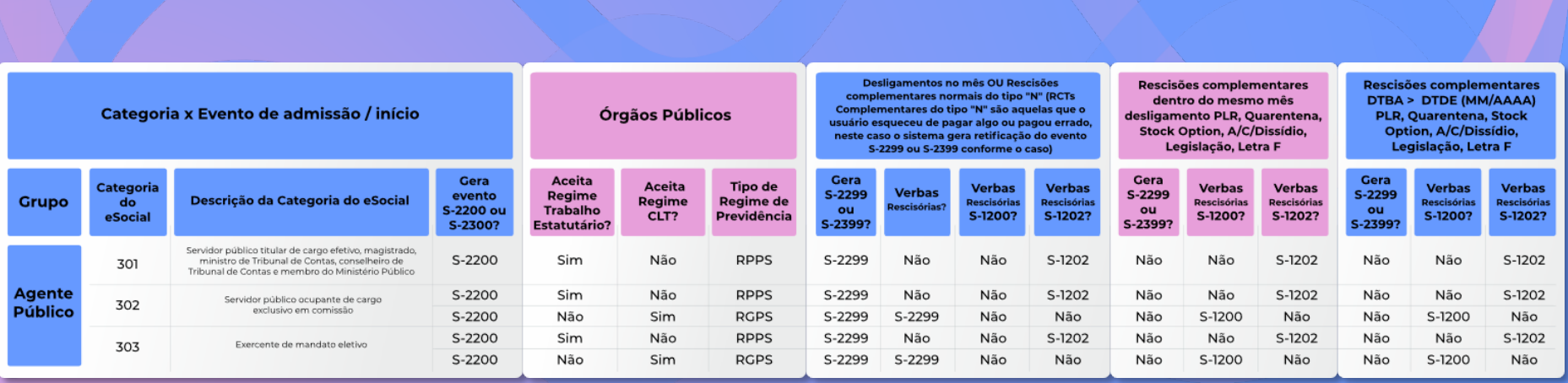

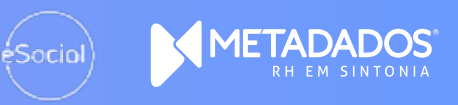

Sterior da data da<br>Tejaufe **Revise eventos com data posterior da data da troca de leiaute**

contratual posterior a data da geração da rotina especial da troca de leiaute. Ale apoio texto de leiaute. Não pode haver nenhum evento S-2206 com data de alteração

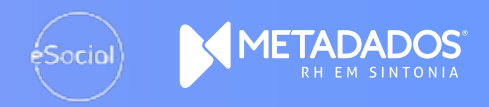

### a polo chvid **Revise eventos aguardando prazo para envio**

gerados novamente. The apoio texto de apoio texto de apoio texto de apoio de la contrad São trocados na execução desse programa para o leiaute simplificado sem precisarem ser cancelados pelo cliente e

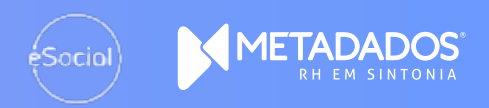

### **Treinamentos – Empresas sem T**&**D**

Foi disponibilizada uma tela nova<br>dentro do módulo Folha de Treinamentos para realizar a **algora**  $i$ nclusão. And apoio texto de apoio texto de apoio texto de apoio texto de apoio texto de apoio texto de apoio apoio de apoio texto de apoio texto de dentro do módulo Folha de Pagamento no do Cadastramento de Contratos, chamada

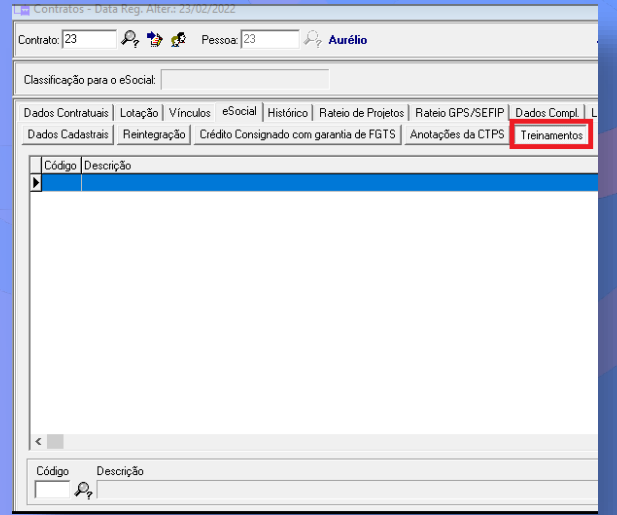

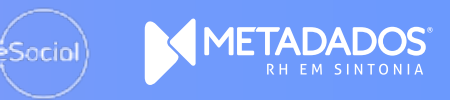

### **Treinamentos – Empresas com T**&**D**

n tem a licença do Módulo T&D con Quem tem a licença do Módulo T&D continua cadastrando em Cursos da Pessoa e Registro de autorização nesse módulo.

No cadastro de treinamentos deve ter o código da tabela 28 acial e no registre de autorização do eSocial e no registro de autorização já é informado diretamente esse código na autorização.

O eSocial consiste apenas o código.

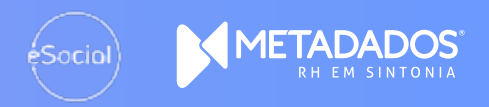

nuo quanuo mnon<br>Io módulo T&D? **O que é um treinamento válido quando informado pelo módulo T&D?**

#### Treinamento:

- $\bullet$  deve ter sido finalizado. The apoio texto de apoio texto de apoio texto de la proprie
- · deve ter iniciado em data igual ou posterior a data de admissão.
- deve estar dentro da validade do cadastro básico de curso na data-base do evento (data da conversão e posteriormente na data de uma alteração contratual). Se o curso não tiver validade ele é considerado sempre como válido.
- deve estar com a situação aprovado.

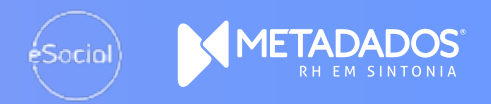

# Chamada 01 **válido quando informado O que é uma autorização pelo módulo T&D?**

#### Autorização:

- ve ter a data de início major ou igu apoio de apoio texto de apoio texto de • deve ter a data de início maior ou igual a data de admissão.
- · deve ter data de início menor ou igual a data-base do evento gerado.
- não pode ter data de término.

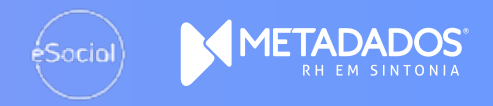

# nos eventos do eSocial? **Como são exibidos os treinamentos**

#### No evento S-2200:

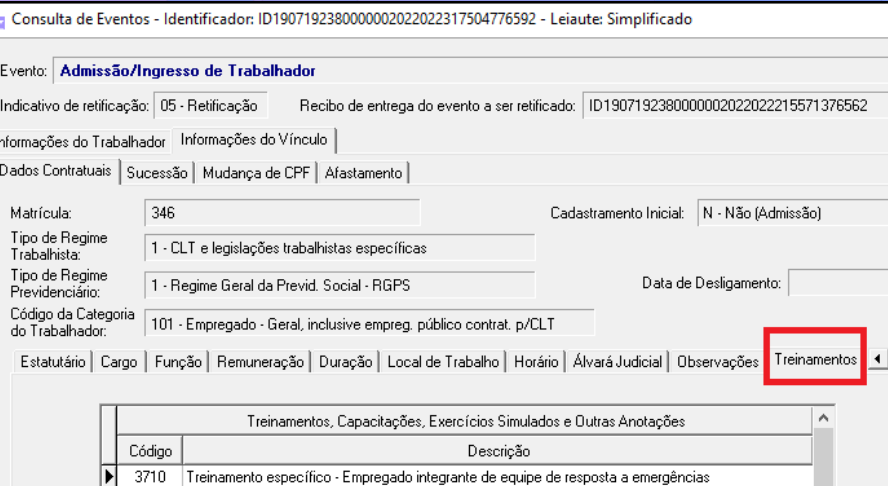

Treinamento - Sinaleiro freciclagem

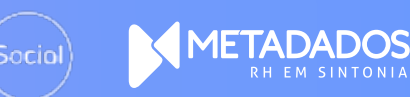

# nos eventos do eSocial? **Como são exibidos os treinamentos**

#### No evento S-2206:

Consulta de Eventos - Identificador: ID1907192380000002022022411124376597 - Leiaute: Simplificado -

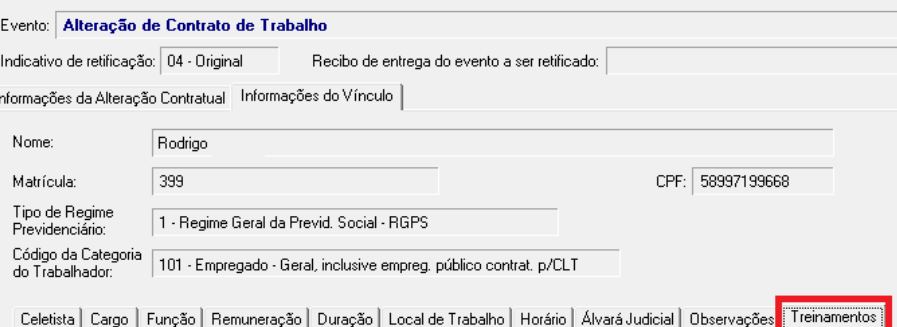

Treinamentos, Capacitações, Exercícios Simulados e Outras Anotações Código Descrição 3710 Treinamento específico - Empregado integrante de equipe de resposta a emergências

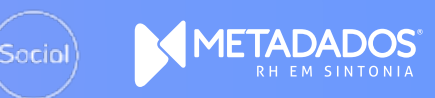

# especial de virada leiaute **Executando a rotina**

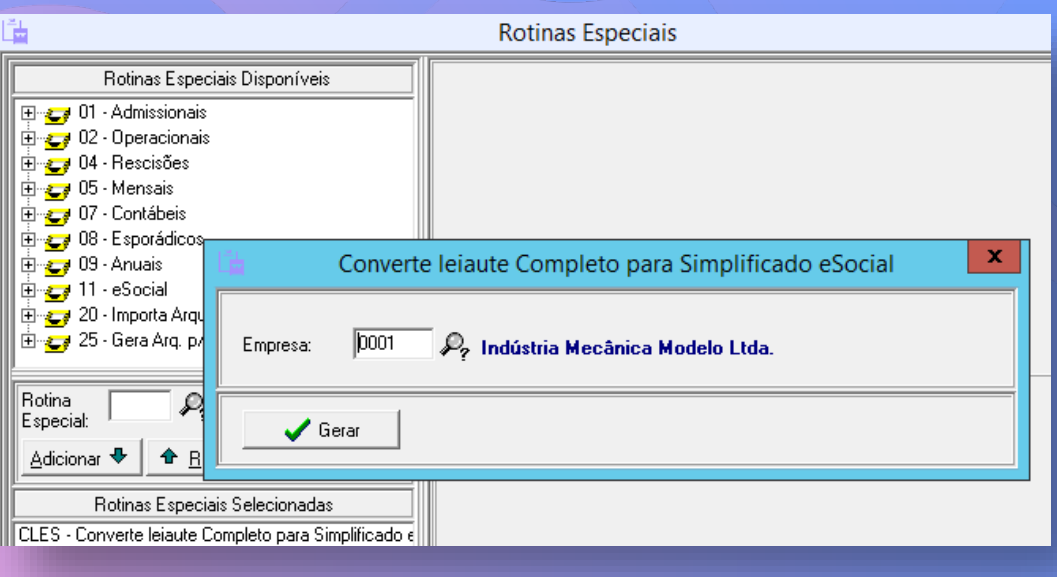

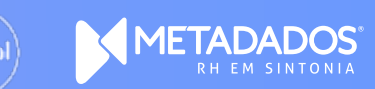

# **Resultado virada leiaute x Treinamentos**

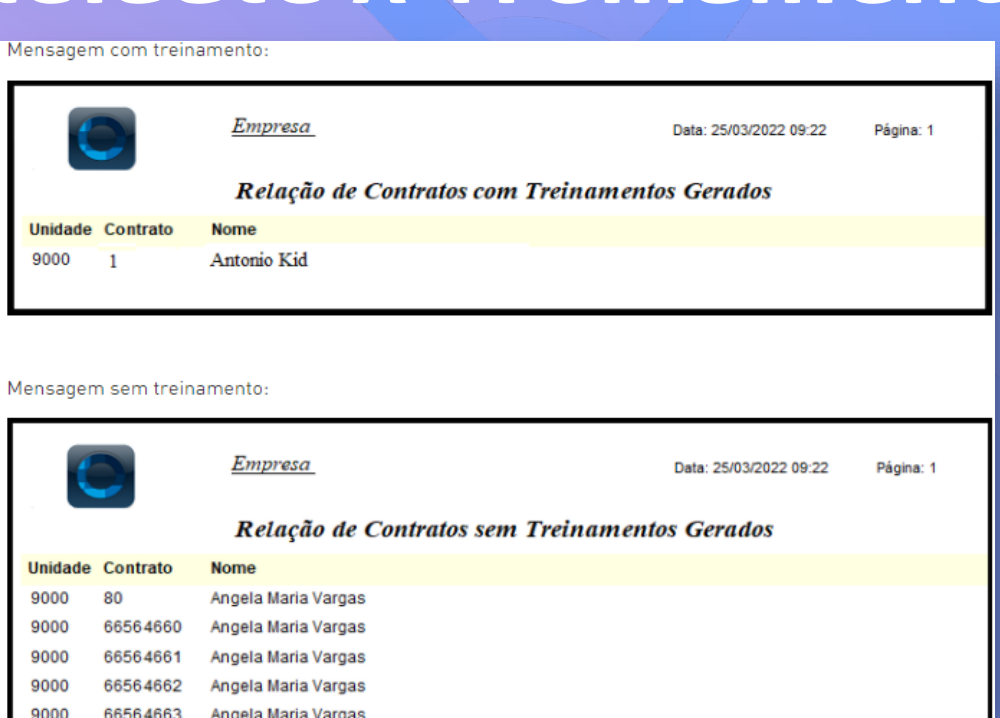

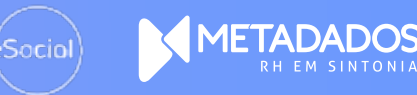

# **Rotina executada com sucesso**

#### Ta as "Informações de Informações do Empresa" Confira as "Informações do Empregador"

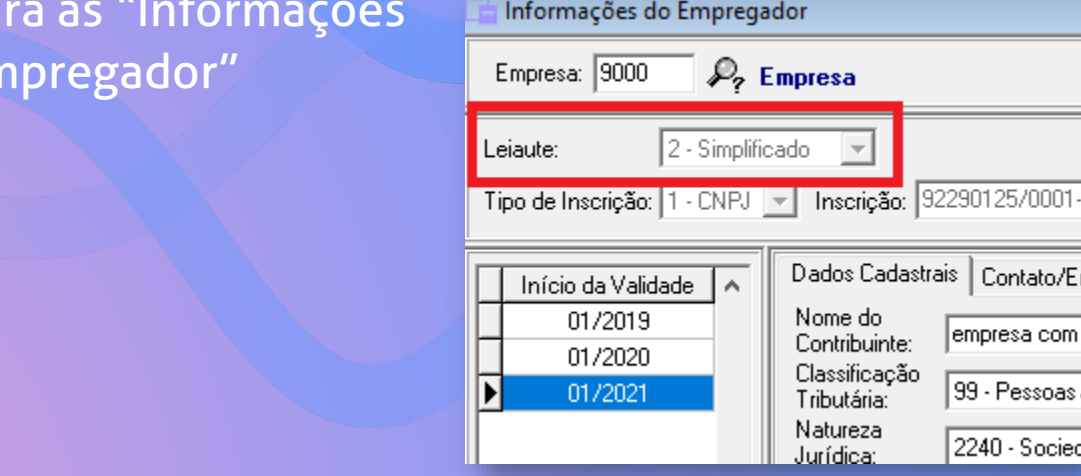

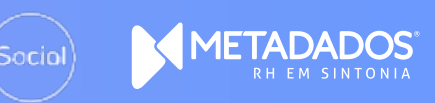

### **Rotina executada com sucesso**

ra no gerenciador se os eventos S-2 Confira no gerenciador se os eventos S-2206 (no caso de treinamentos) foram aceitos pelo eSocial.

#### te momento voce est Neste momento você está na versão apoio de apoio de la poio texto de la poio de la poio de la poio de la poio de la poio de la poio de la poio d S-1.0 do eSocial!!!

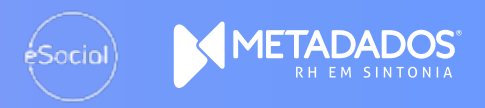

# **Outras situações – opções em tela**

- a S-1005 rejeitado pelo eSoci marque e faça o envio com FAP. • Evento S-1005 rejeitado pelo eSocial por falta de FAP : o eSocial não nos obriga mais o envio do FAP no evento, mas em algumas situações rejeita obrigando a preenche-lo. Criamos uma opção no Cadastro do estabelecimento para que o cliente
- Novas disposições dos eventos no layout simplificado.
- Devem continuar sendo cadastradas novas validades quando alterar alguma informação de eSocial (parametrização de eSocial).

# **Outras Situações - Regras**

- · Eventos não-periódicos e periódicos de contratos sem vínculo<br>(que não eram gerados com matrícula) seguem sem matrícula (que não eram gerados com matrícula) seguem sem matrícula no simplificado. As matrículas são geradas somente nos novos cadastros e seguem com matricula até seu término.
- zoniarção de clientes deverá vir a · Na conversão de clientes deverá vir apontado quem são os contratos que não usaram a matrícula na origem através do campo ENVMATTSVCONVSIS em rh contratos.
- Somente vamos considerar os registros que tem a informação N, que significa que não deve ser informado no evento de início na Metadados, os demais serão populados com matrícula.

# **Outras situações – opções em tela**

- Para contratos com vínculo (S-2200) somente são geradas alterações contratuais de função para trabalhadores estatutários com função, todos os demais não geram mais essa informação.
- · Para contratos sem vínculo (S-2300) somente são geradas alterações de função para a categoria 410 - trabalhador cedido.

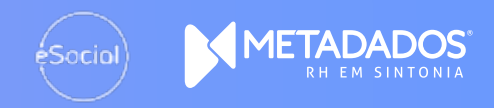

# **Outras Situações - Regras**

- realizar admissão e retornar que fa • Ao realizar admissão e retornar que falta o preenchimento do campo tipo de jornada deve ser verificada se na escala do contrato foi devidamente preenchido o campo Tipo de Jornada (para o layout simplificado) e sua descrição.
- $\frac{1}{2}$ • O evento S-2300 agora pode ser precedido de um S-2190 (admissão preliminar).
- As convocações de trabalho intermitente seguem sendo registradas na tela de cadastro, apenas o evento não é mais gerada.

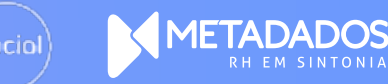

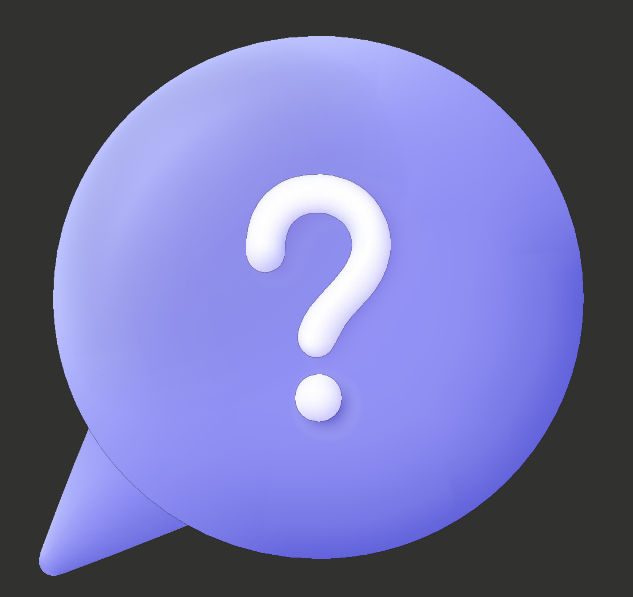

# /PERGUNTAS?

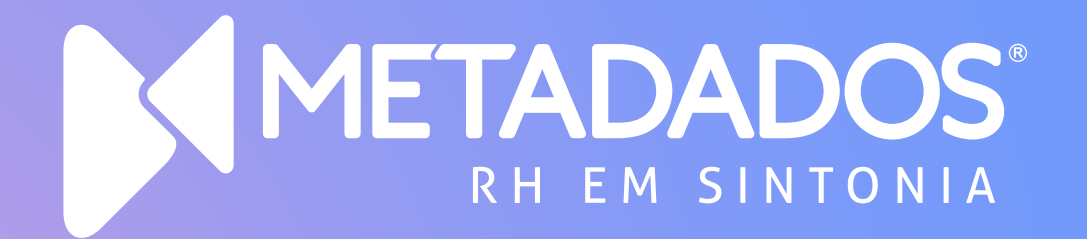

#### metadados.com.br

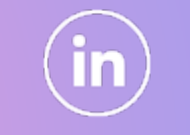

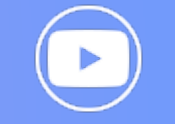

/metadadosrh /metadadosrh /metadadosrh /metadadosvideos